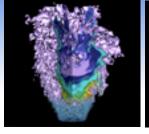

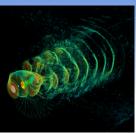

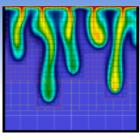

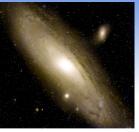

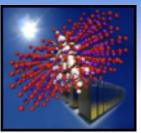

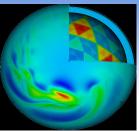

# Profiling NERSC Workloads on the iDataPlex

David Skinner Lawrence Berkeley Lab

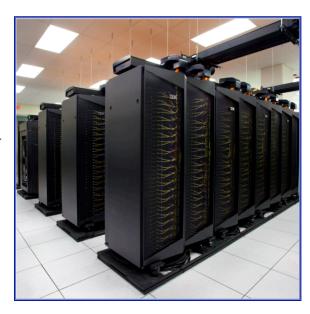

Summer Clouds June 17, 2011

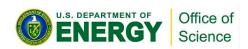

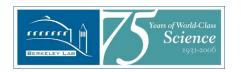

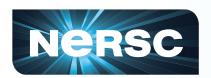

#### in this talk...

- NERSC, Magellan Overview
- Integrated Performance Monitoring
- Magellan Workload

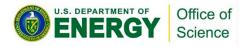

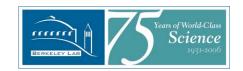

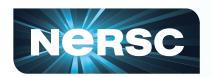

# a quick preface on HPC performance...

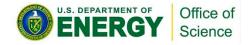

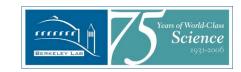

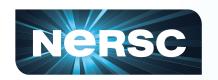

#### Performance is Relative

# To your goals

- Time to solution, T<sub>queue</sub>+T<sub>run</sub>
- Efficient use of allocation
- Do FLOPs even matter?

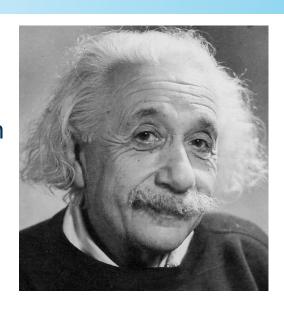

#### To the

- application code
- input deck
- machine type/state

In general the first bottleneck wins.

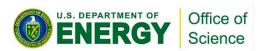

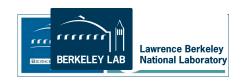

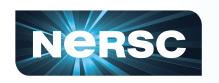

#### One Slide about NERSC

- Serving all of DOE
   Office of Science
  - domain breadth
  - range of scales
- Science driven
  - sustained performance

- Lots of users
  - ~4K active
  - -~500 logged in
  - − ~300 projects
- Architecture aware
  - procurements driven by workload needs

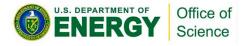

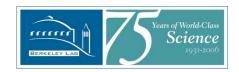

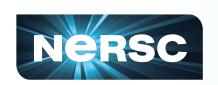

# Magellan Test Bed at NERSC Purpose-built for Science Applications

720 nodes, 5760 cores in 9 Scalable Units (SUs) → 61.9 Teraflops SU = IBM iDataplex rack with 640 Intel Nehalem cores

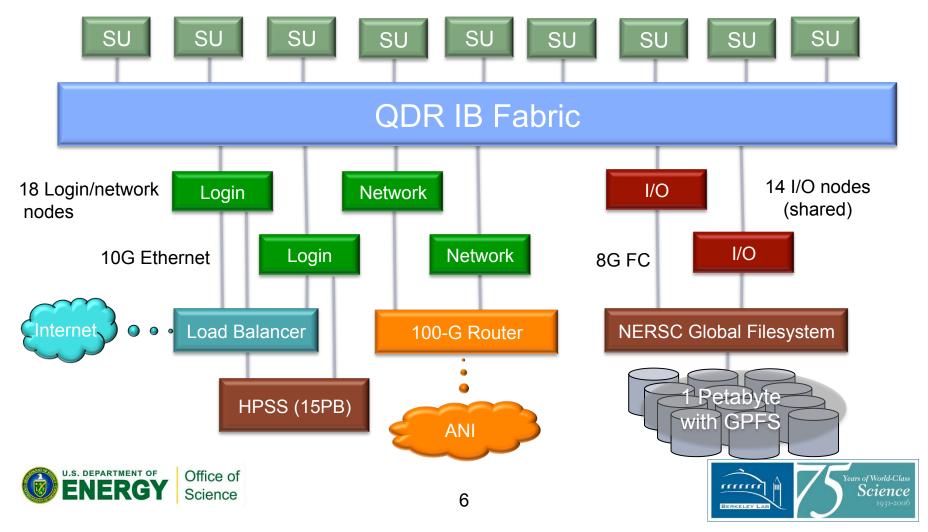

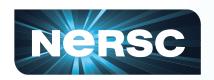

#### **IPM Overview**

- IPM = Integrated Performance Monitoring
- IPM started as POE+ at NERSC
  - "How to profile apps from 400 projects asking for time?"
- Lightweight scalable profiling layer

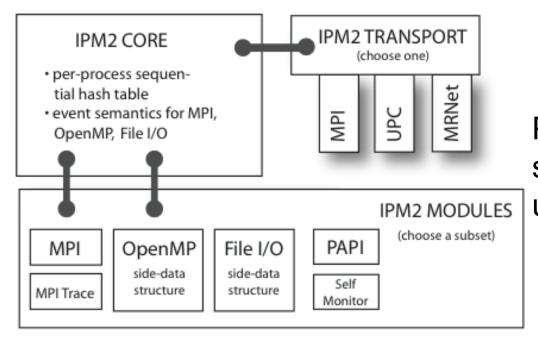

Provides performance summaries to HPC users and center staff

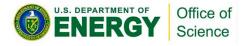

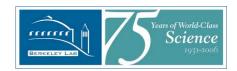

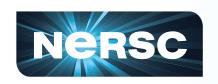

#### What can IPM do?

- What's going on overall in my code?
  - How much comp, comm, I/O?
  - Where to start with optimization?
- Provide high level performance numbers with tiny overhead
  - To get an initial read on application runtimes
  - For allocation/reporting, ERCAP perf data
  - To check the performance weather
- How is my load balance?
  - Domain decomposition vs. concurrency (M work on N tasks)

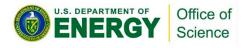

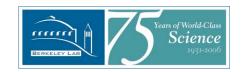

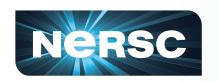

# **IPM: Origin and Motivation**

- One of many: There are lots of good vendor supplied tools, we encourage their use
- Adaptable: If you can't get what you need from those we can adapt IPM based on your feedback
- Performance Portability: IPM provides long-term continuity to performance data between machines, applications, allocations

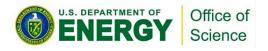

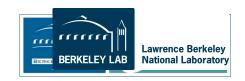

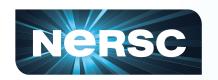

# **Using IPM @ NERSC**

- 1) Do "module load ipm", run normally
- 2) Upon completion you get

Maybe that's enough. If so you're done.

Have a nice day ©

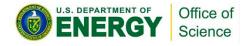

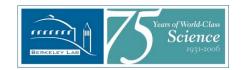

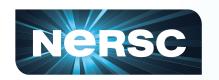

# Using IPM @ Magellan

- 1) We "module load ipm" for users silently
- 2) Upon completion you get normal output (leave no tracks)
- 3) A logfile is written to a shared space
- 4) NERSC then analyzes 300K+ application profiles

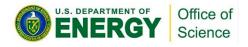

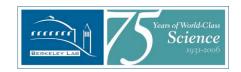

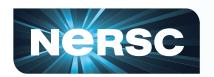

# **IPM Profile Report**

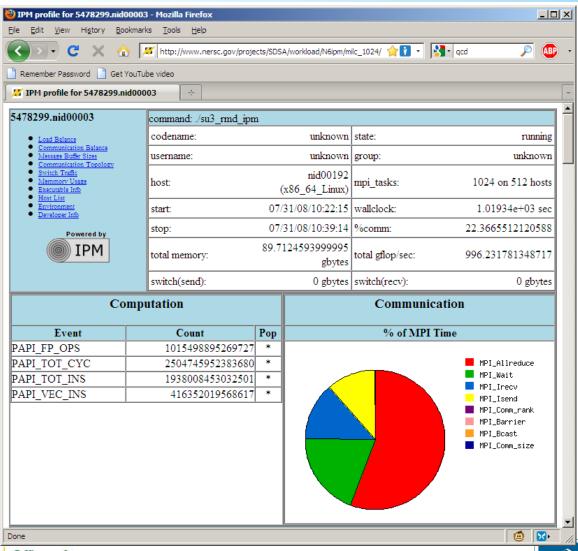

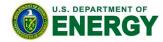

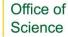

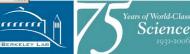

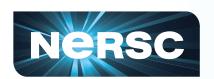

# Load imbalance is a common bottleneck

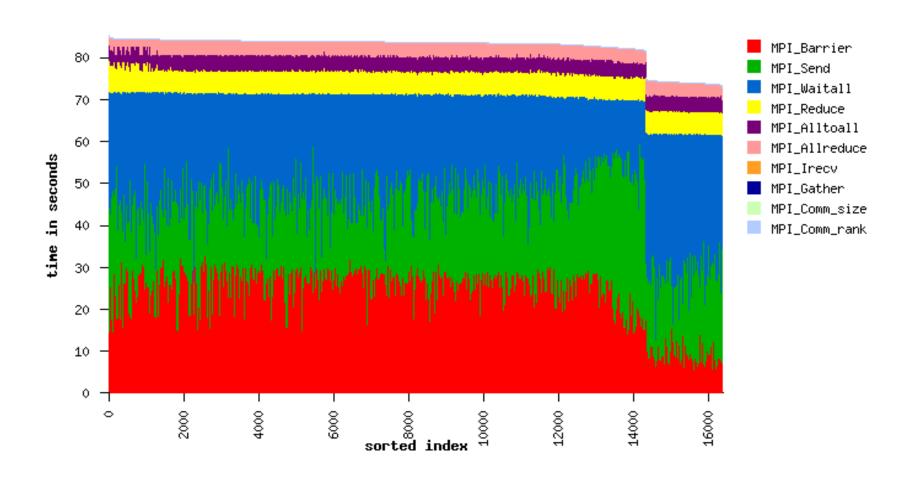

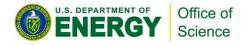

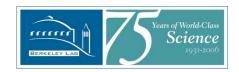

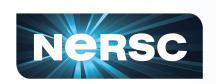

# Dynamic disorder: What we miss with IPM

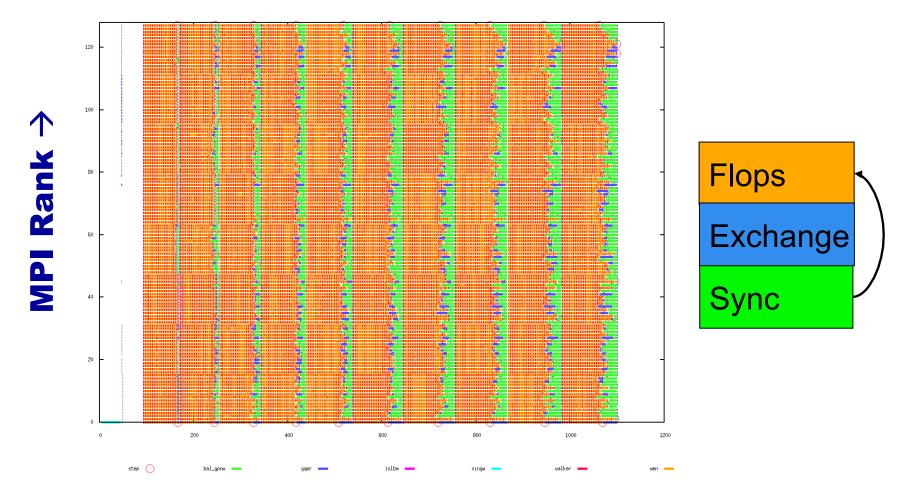

Time  $\rightarrow$ 

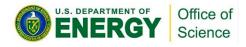

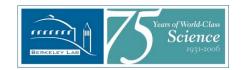

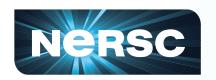

# **Performance Portability**

#### Concurrency

r u r

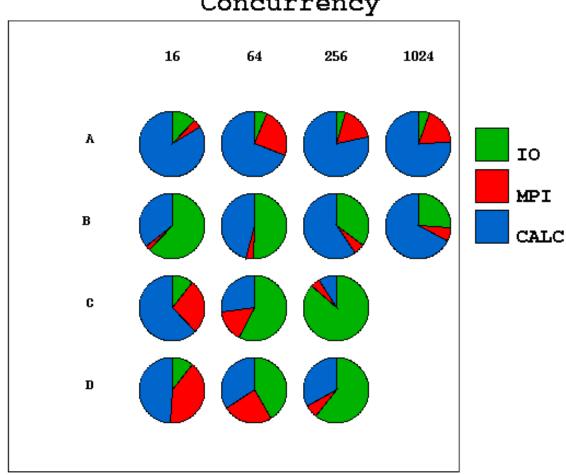

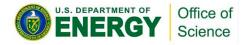

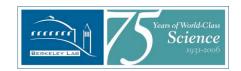

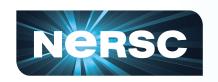

# **Application Topology**

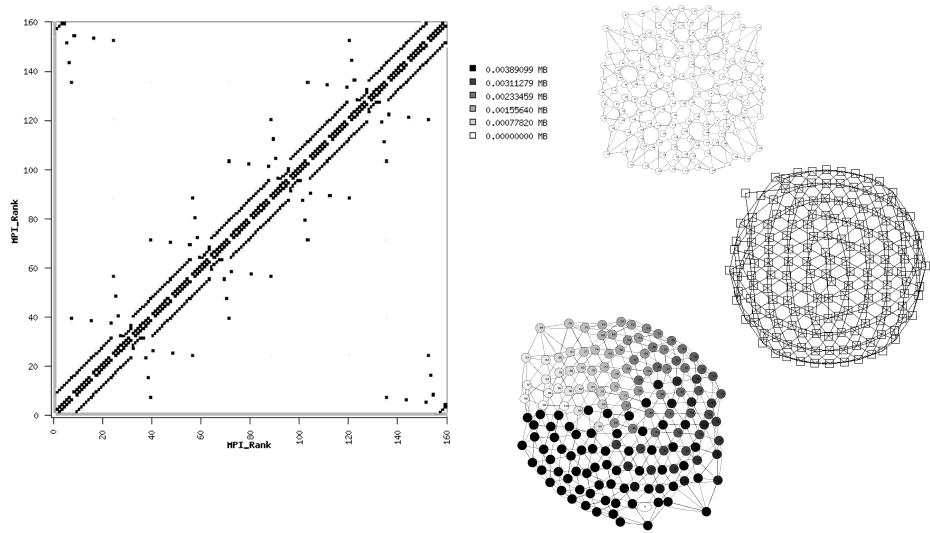

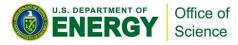

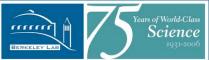

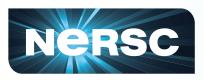

# Nersc Application Shape and Symmetry

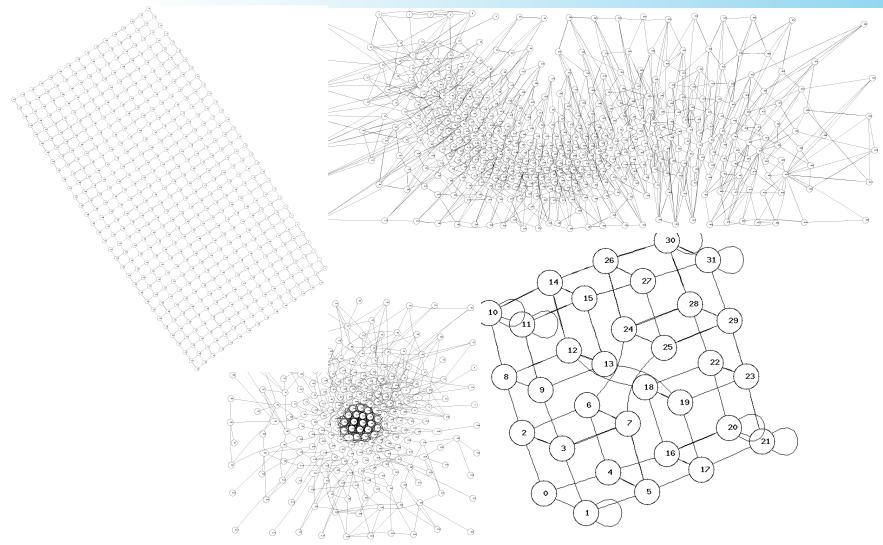

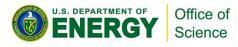

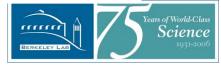

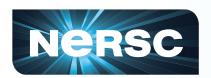

### on to workloads...

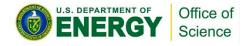

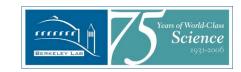

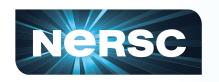

# IPM: Ease of use → It gets used

- We have collected over 300k IPM profiles
  - Jobs running longer than 20min (400k otherwise)
  - Covers a period of 6 years
  - Covers 5 HPC architectures
- This may pave the way for using IPM by default on all NERSC production systems

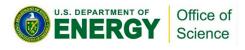

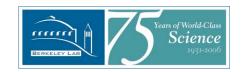

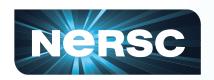

# **300K IPM Application Profiles**

IPM Workload Analyis (all jobs > 20 min runtime)

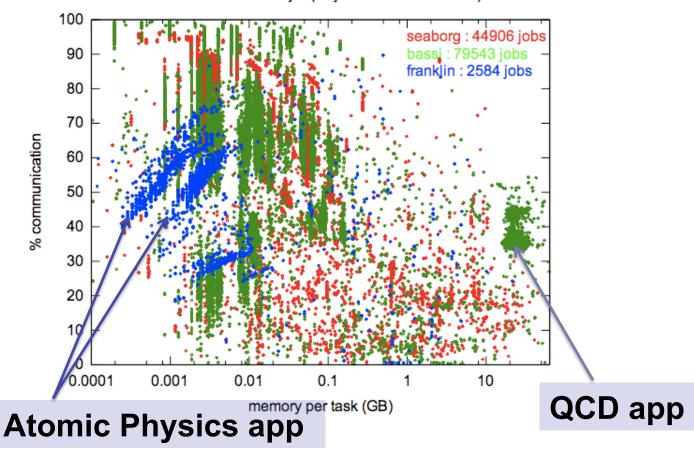

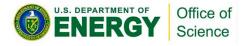

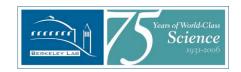

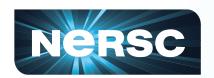

# Generalities in Scalability and Performance

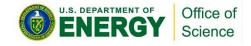

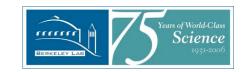

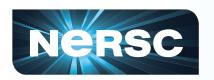

#### **Load Balance: cartoon**

#### **Unbalanced:**

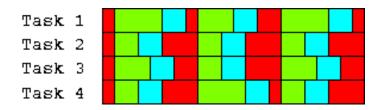

# Universal App Sync Flop I/0

#### Balanced:

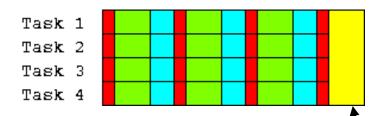

Time saved by load balance

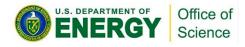

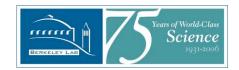

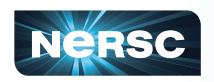

Science

# Load (Im)balance

Communication Time: 64 tasks show 200s, 960 tasks show 230s

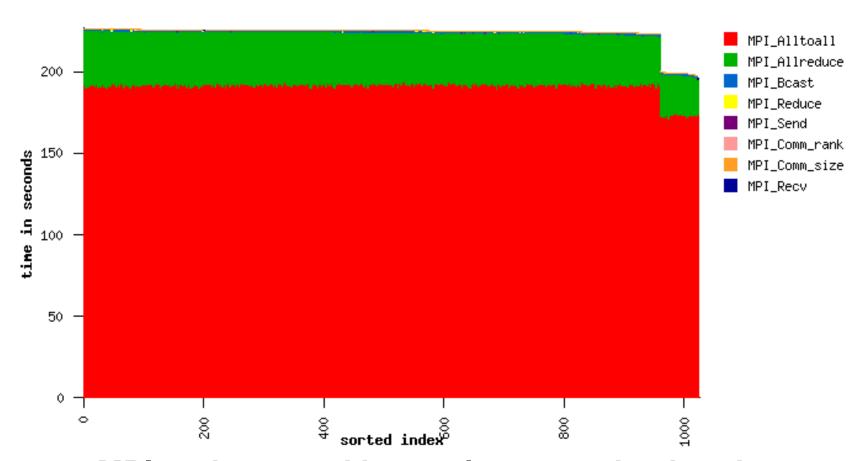

MPI ranks sorted by total communication time Office of ears of World-Class
Science

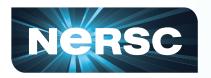

# Some specific examples From Magellan

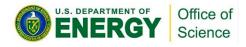

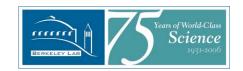

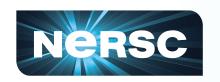

# Workload Analysis on Magellan

- Most HPC profiling is done on an opt-in basis.
   Users deploy tools to understand their code.
- Magellan profiling is system wide, passive, and automatic, a workload approach.
- October 4-27 2010 :
  - 1053 batch jobs
  - 37 users
  - 18 applications
  - 4K cores
  - Preliminary results(\*)

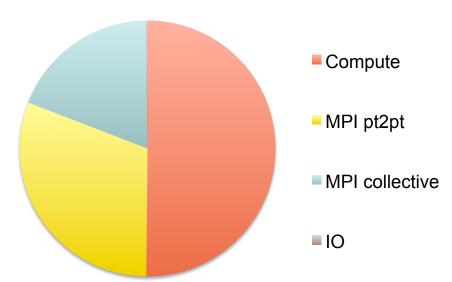

(\*) does not yet include non-MPI jobs

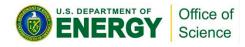

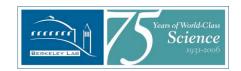

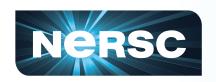

# Workload Coverage: which jobs use which resources

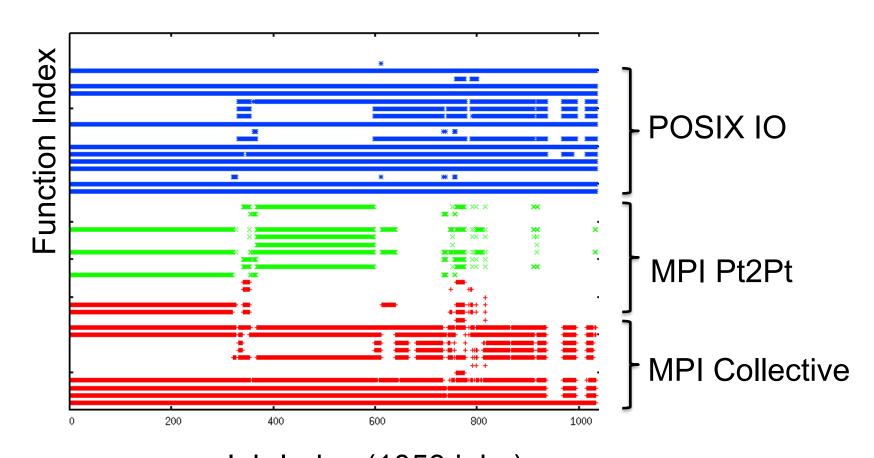

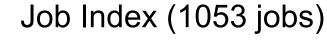

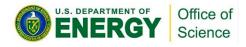

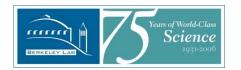

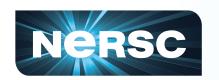

## **Examining 22K Magellan Jobs**

#### 207 user-concurrency pairs

size=core-hours color=user label=cores

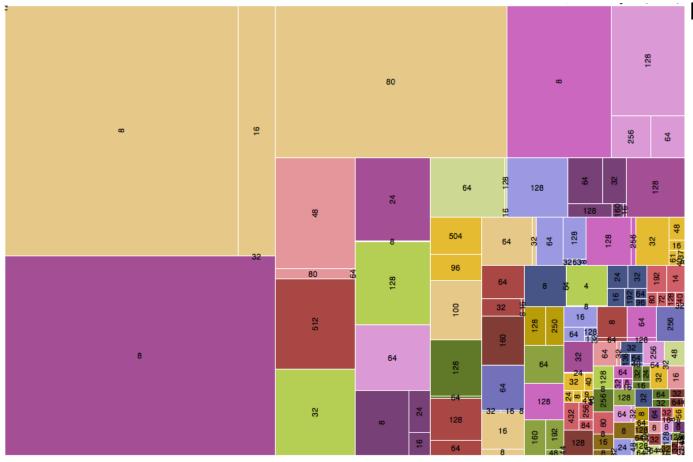

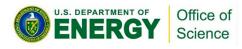

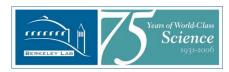

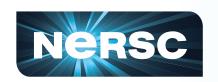

# Magellan Worklod

- How to proceed making workload level statements about resource needs?
- How to find bottlenecks?
- Each run is potentially distinct:
   Changes in code, inputs, compilation, runtime, system of study, etc.
- Let revisit the familiar case of load imbalance

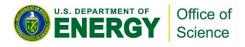

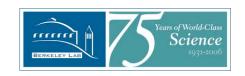

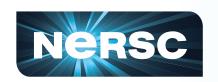

#### Inferences on workloads

- What changes between runs?
- What stays the same?

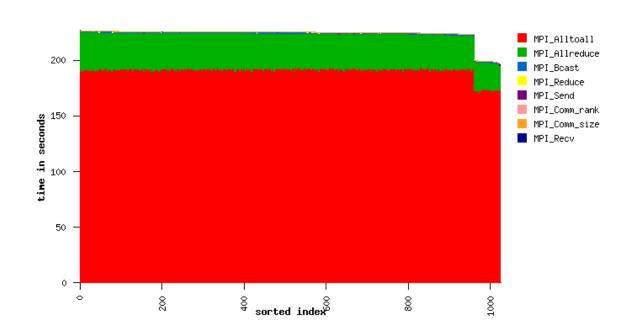

code
input
configs
batch script
runtime
machine
switch traffic

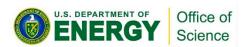

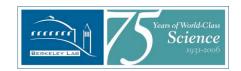

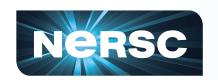

#### User D runs code A 13 times

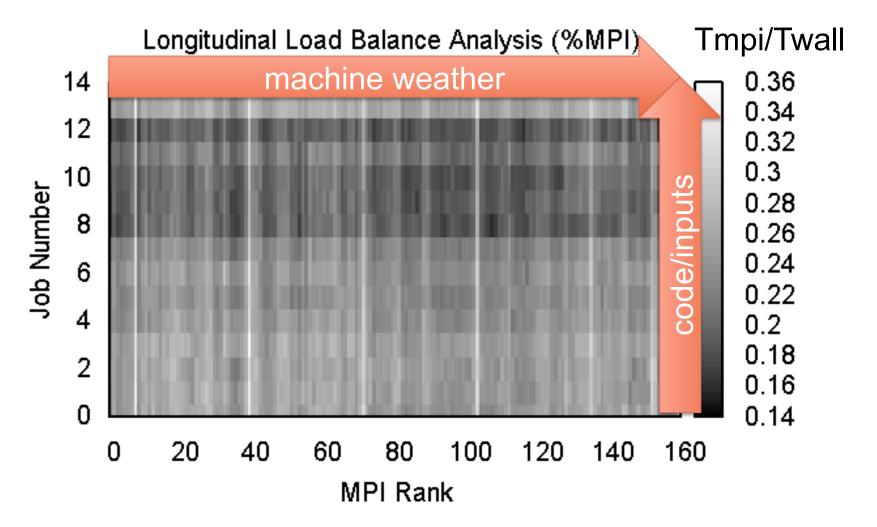

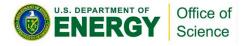

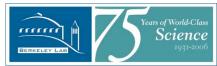

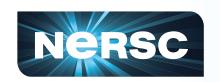

#### **User F runs Code V 220 times**

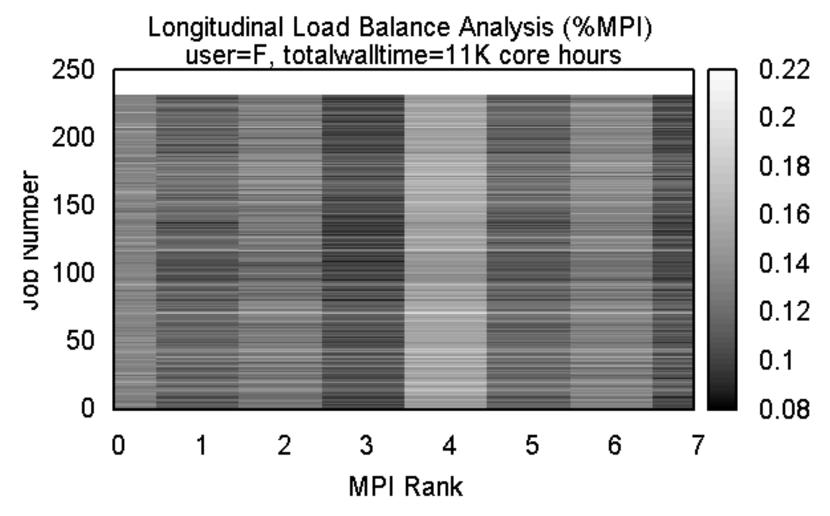

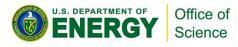

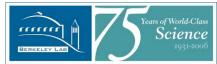

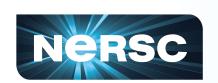

# Last two were easy: discontinuities/structure

#### Longitudinal Load Balance Analysis user=C N=80

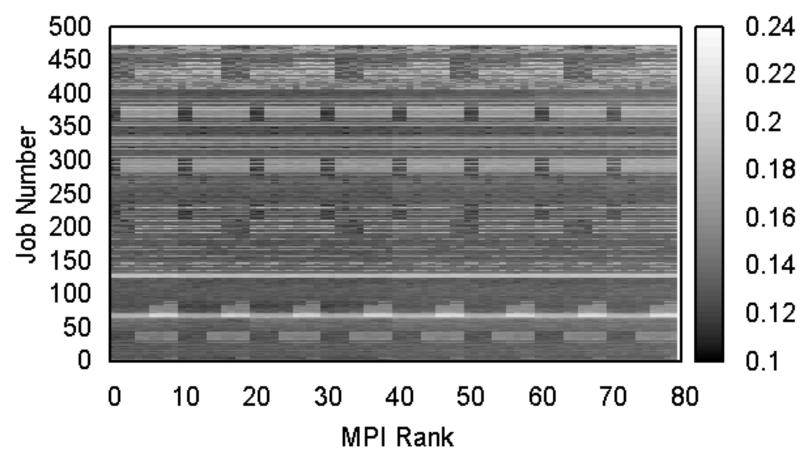

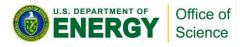

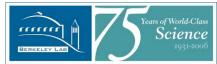

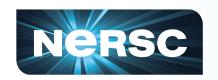

#### We can do this with IO too.

#### Longitudinal Load Balance Analysis IO Writes N=128

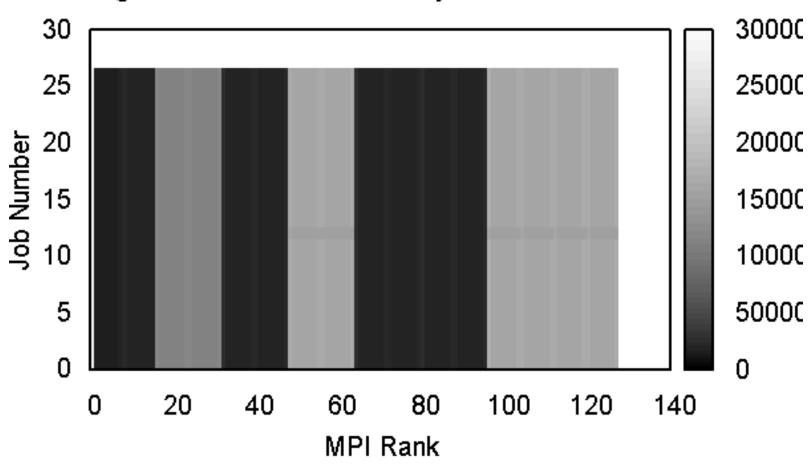

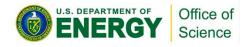

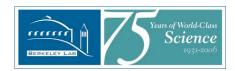

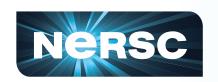

# Ever seen this IO strategy?

#### Longitudinal Load Balance Analysis IO:bytes W N=100

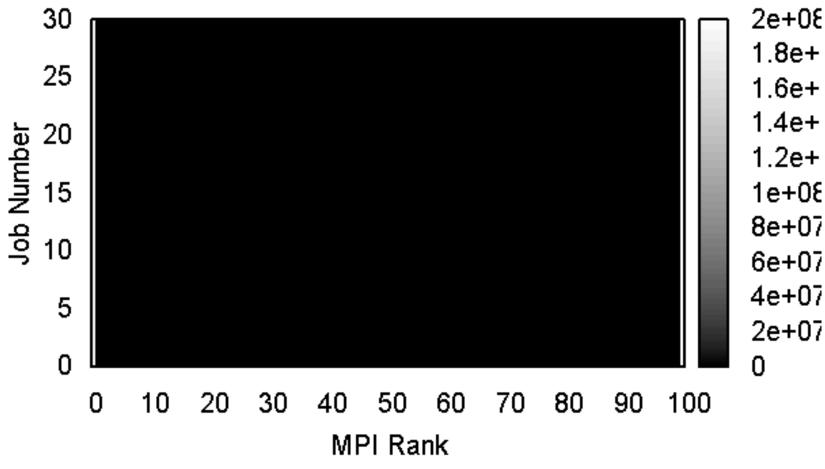

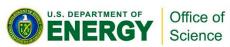

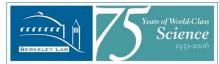

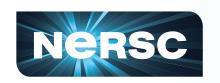

#### **Conclusions**

- "Always on" profiling looks doable/ promising.
- Performance in practice vs. performance in principle.
- Comparison across jobs can allow some confidence in which bottlenecks are worth attention
- If you have ideas about/for IPM, I am interested in collaborations.

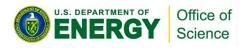

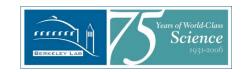

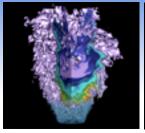

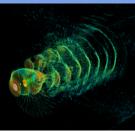

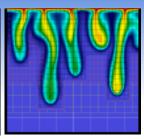

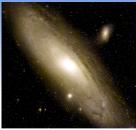

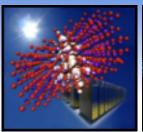

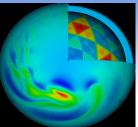

# Thank you

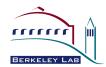

Contact Info: David Skinner deskinner@lbl.gov http://ipm-hpc.sf.net

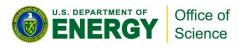

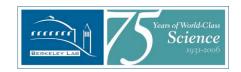